# **DragonFlyBSD - Bug #1336**

# **Still looking for reports of missed directory entries w/ HAMMER**

04/14/2009 04:49 PM - dillon

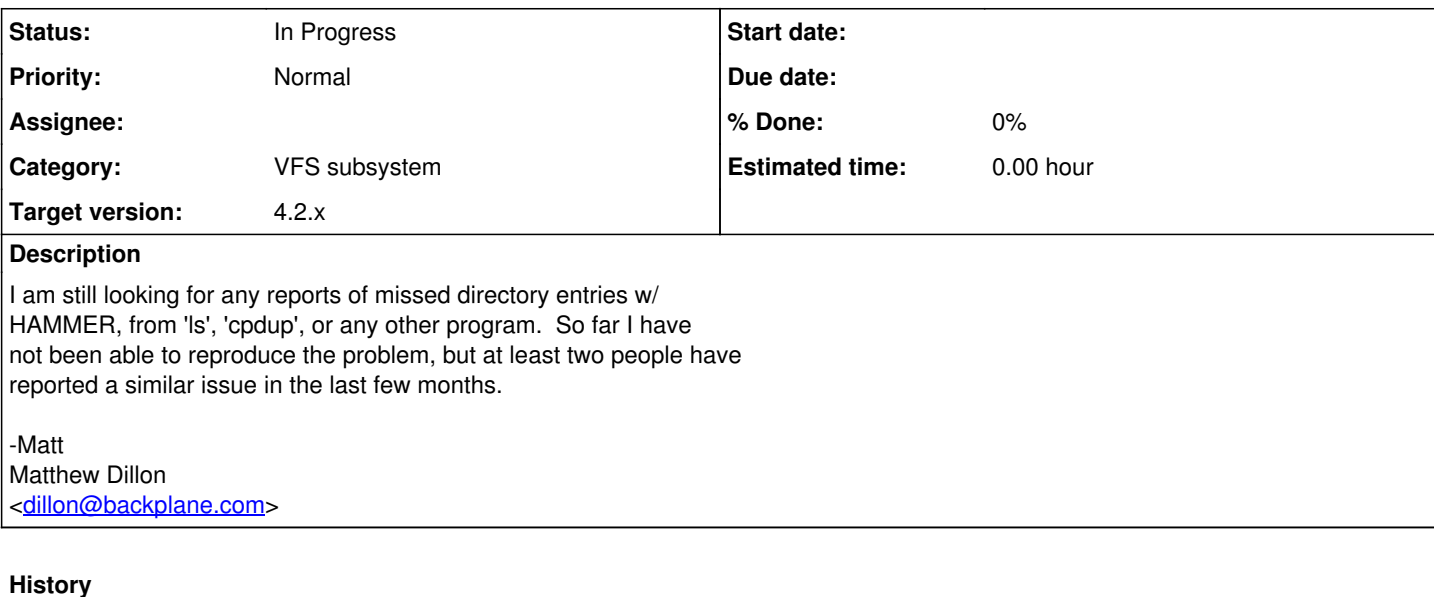

# **#1 - 04/15/2009 07:28 AM - ftigeot**

I may have found a similar problem.

I run rsnapshot on a dedicated hammer filesystem, mounted nohistory. Recently, I have discovered some directories couldn't be properly rotated:

# du -sh \* du: weekly.0/anego.zefyris.com/usr/local/share/icons/hicolor/128x128/stock/text: No such file or directory 0B weekly.0 du: weekly.2/anego.zefyris.com/home/ftigeot/Maildir/.Dragonfly-kernel/cur: No such file or directory

# ls -la stock ls: text: No such file or directory total 0 drwxr-xr-x 1 root wheel 0B Apr 2 04:03 . drwxr-xr-x 1 root wheel 0B Apr 2 04:03 ..

# rmdir stock rmdir: stock: Directory not empty

# rm -r stock rm: stock/text: No such file or directory rm: stock: Directory not empty

Some directory entries are not visible with the normal tools, yet seem to exist someway.

The machine crashed violently recently (power failure); the hammer filesystem was re-mounted without any apparent error.

# **#2 - 04/16/2009 07:01 AM - dillon**

:I may have found a similar problem.

: :I run rsnapshot on a dedicated hammer filesystem, mounted nohistory. :Recently, I have discovered some directories couldn't be properly rotated:

: :# du -sh \* :du: weekly.0/anego.zefyris.com/usr/local/share/icons/hicolor/128x128/stock/text: :No such file or directory : 0B weekly.0 :du: weekly.2/anego.zefyris.com/home/ftigeot/Maildir/.Dragonfly-kernel/cur: No such file or directory : :# ls -la stock

:ls: text: No such file or directory

:total 0 :drwxr-xr-x 1 root wheel 0B Apr 2 04:03 . :drwxr-xr-x 1 root wheel :

:# rmdir stock :rmdir: stock: Directory not empty

Is there any chance that those particular files or directories were being actively modified when the crash occured? Or would they have been stable at the time of the crash?

That looks like a case where the directory entry exists but the inode does not. I have seen this occur before in crash recovery cases but I had thought I had fixed it. There's was an edge case where a directory entry can get synced to disk in a different transaction then the inode. If the machine crashes right then you wind up with the above situation.

If the files should have been stable then try rebooting the machine and see if the problem is still present. That will tell me whether its a namecache effect in the kernel or something that got synced to the media.

I think this may be a different issue then the ls/cpdup problem, though the more I think about it the more a namecache issue makes sense w/ regards to the ls/cpdup problem.

-Matt Matthew Dillon <[dillon@backplane.com](mailto:dillon@backplane.com)>

#### **#3 - 04/16/2009 10:45 AM - ftigeot**

On Wed, Apr 15, 2009 at 11:57:21PM -0700, Matthew Dillon wrote:

>

- > :I run rsnapshot on a dedicated hammer filesystem, mounted nohistory.
- > :Recently, I have discovered some directories couldn't be properly rotated:
- > :
- > :# ls -la stock > :ls: text: No such file or directory
- > :total 0
- > :drwxr-xr-x 1 root wheel 0B Apr 2 04:03 .
- > :drwxr-xr-x 1 root wheel 0B Apr 2 04:03 ..
- > : > :# rmdir stock
- > :rmdir: stock: Directory not empty
- >
- > Is there any chance that those particular files or directories were
- > being actively modified when the crash occured? Or would they have
- > been stable at the time of the crash?

I can't say for sure, but the probability is high the machine crashed during a recopy operation.

This can take a long time (too many files, 28K directories per run)

- > That looks like a case where the directory entry exists but the inode
- > does not. I have seen this occur before in crash recovery cases but
- > I had thought I had fixed it. There's was an edge case where a directory
- > entry can get synced to disk in a different transaction then the inode.
- > If the machine crashes right then you wind up with the above situation.

The buggy directories were created after I upgraded to DragonFly-2.2.

- If the files should have been stable then try rebooting the machine
- > and see if the problem is still present. That will tell me whether
- > its a namecache effect in the kernel or something that got synced
- > to the media.

The media is definitely corrupt: I rebooted the machine and it is still impossible to delete the directories. All error messages stay the same.

Additionally, the following kernel messages were emitted during the last two days (after the reboot):

Warning: BTREE\_REMOVE: Defering parent removal2 @ 80000013e5b2d000, skipping

Warning: BTREE\_REMOVE: Defering parent removal2 @ 8000002ba5b63000, skipping Warning: BTREE\_REMOVE: Defering parent removal2 @ 800000369defc000, skipping Warning: BTREE\_REMOVE: Defering parent removal2 @ 800000372a107000, skipping

#### **#4 - 04/16/2009 04:23 PM - dillon**

:I can't say for sure, but the probability is high the machine crashed during a :recopy operation.

:This can take a long time (too many files, 28K directories per run)

- : : > That looks like a case where the directory entry exists but the inode
- : > does not. I have seen this occur before in crash recovery cases but
- : > I had thought I had fixed it. There's was an edge case where a directory
- : > entry can get synced to disk in a different transaction then the inode.
- : > If the machine crashes right then you wind up with the above situation.

:

:The buggy directories were created after I upgraded to DragonFly-2.2.

- : : > If the files should have been stable then try rebooting the machine
- : > and see if the problem is still present. That will tell me whether
- : > its a namecache effect in the kernel or something that got synced
- :> to the media.

:

:The media is definitely corrupt: I rebooted the machine and it is still :impossible to delete the directories.

:All error messages stay the same. :

:Additionally, the following kernel messages were emitted during the last two days :(after the reboot):

: :Warning: BTREE\_REMOVE: Defering parent removal2 @ 80000013e5b2d000, skipping :Warning: BTREE\_REMOVE: Defering parent removal2 @ 8000002ba5b63000, skipping :Warning: BTREE\_REMOVE: Defering parent removal2 @ 800000369defc000, skipping :Warning: BTREE\_REMOVE: Defering parent removal2 @ 800000372a107000, skipping

: :--

#### :Francois Tigeot

Those warnings can be ignored. It just means HAMMER couldn't immediately remove an empty B-Tree leaf because someone else had one of the parent B-Tree nodes locked. In fact, I will remove the message from the sources.

I think the media issue is probably due to the crash. It isn't actually corrupt, i.e. the UNDO works properly, but the directory entry wound up getting created in a different transaction then the inode and the crash occured inbetween, so we wound up with a directory entry and no inode post-crash.

I will adjust HAMMER to allow those dead entries to be removed and look into the flush sequencing again, after I've tracked down the directory issue.

Dealing with link counts on inodes is actually quite difficult because there can be multiple directory entries pending in different transactions. I'm very careful to sync the inode's link count after discounting directory entries queued for later flush transactions. However, I think from your report there must be a bug where the initial creation of an inode is not occuring in the same flusn transaction as the creation of the related directory entry.

--

On the 'ls' issue.. its definitely a different issue. I got another report from Peter who saw it happen on Avalon. It's definitely some sort of transient cache effect or a bug in the run-time that does NOT effect the media. I'm going to try to track that one down first. Maybe its a bug in HAMMER's getdirentries() routine.

-Matt Matthew Dillon <[dillon@backplane.com](mailto:dillon@backplane.com)>

#### **#5 - 04/17/2009 09:16 PM - dillon**

Ok, here is what I've come up with so far:

\* ls sometimes appears to not list some entries, but then they show up.

- The case where the effect is temporary, ls appears not to report an error and there's somewhat of a question-mark as to why.

- The case where the effect is permanent, and ls reports errors for some files, is a different issue related to crash recoery. I will be making it possible to delete such files, but I want to track down the temporary case first.

\* zsh has a correction feature. For zsh the temporary issue appears as a request to correct the name of a file, but then offer exactly the same name as the correction. Peter Avalos hit this with e.g. vi <somefilename> sometimes.

- Zsh does an access() call, which apparently fails, and then reads the contents of the directory to come up with the proposed correction... the directory appears to contain the correct filename.

\* cpdup. I have seen this temporary issue with cpdup from NFS to HAMMER.

- cpdup does not report an error if it creates a sub-directory as part of the cpdup operation, but is then unable to stat or chown it. This causes cpdup to incorrectly believe that the target directory is in a different filesystem and it silently fails to copy anything into it.

The bug is line 840 in /usr/bin/cpdup.c. I will commit a fix right now so it reports the error.

- But when I check manually with ls the target directory DOES exist, but cpdup failed to copy anything into it.

From this information it is my belief that this issue is due to a cache effect when a file or directory is created or recently created. The effect can cause lookups of the file or directory to fail, even though the creation actually succeeded. When the cache effect goes away the entry becomes visible on the media.

The directory appears to properly contain the entry, but it cannot be stat()'d etc. But when the cache effect in the kernel self-corrects (probably due to simply being discarded), the entry can be stat()'d again. This is different from the permanent media issue reported by Francois Tigeot.

So now I am trying to find a case where newly created or modified or renamed files somehow get confused in the kernel cache. That's where I am. No smoking gun yet but a lot of clues.

-Matt

#### **#6 - 04/19/2009 01:09 AM - neil**

Hi Matt,

First, thanks for Hammer. This is an awesome piece of work.

I normally use NetBSD, but was drawn to install Dragonfly on a new machine to try out Hammer. I installed yesterday for the first time. I think I hit this directory entry thing twice yesterday, the first time I dismissed it as "I must have done something wrong", but the second time I went slower and it was unmistakeable. I've just found this thread on the net; let me describe what I did which is perhaps a little unusual.

I checked /usr/pkgsrc out of cvs. When I want to install a package; I can rarely remember which category a package is in, I do:

\$ cvs /usr/pkgsrc

\$ cd \*/mplayer [I think this wildcard is key; bash is the shell] \$ sudo bmake install

mplayer was the second time I had this happen to me; I cannot remember which package I was trying to install first time.

Now the bmake command failed with "don't know how to make install". Sure enough, the directory had only two files in it and neither was a Makefile so thinking something went wrong with my original cvs checkout the I did "sudo cvs up". I can't remember what the two files were (but I think they were the same both times this happened), but because cvs didn't fail, CVS must have been a subdirectory. cvs was quiet; nothing updated. So thinking something was corrupted I did "cd .." "rm -r mplayer" "sudo cvs up". And again, all commands succeeded quietly, cvs did nothing, and the mplayer directory I had just removed wasn't recreated.

This is when I noticed I was in "/usr/pkgsrc/audio". I went back to /usr/pkgsrc and did "cd \*/mplayer" and this time I was in /usr/pkgsrc/multimedia/mplayer, which had a fully intact and usable directory. The first "cd \*/mplayer" had taken me to a non-existent place called "/usr/pkgsrc/audio/mplayer" with just one or two files in it.

I hope something is useful to salvage from this, and sorry it's a bit vague. I've only had an issue in interactive use. i.e. of the 250 packages I build yesterday, bmake never got confused by the filesystem like this, but then it doesn't use wildcards. Apart from my own fumbling with /usr/pkgsrc above, there has been nothing else amiss about the FS or the machine.

Neil.

# **#7 - 04/19/2009 07:09 AM - ftigeot**

On Thu, Apr 16, 2009 at 09:18:24AM -0700, Matthew Dillon wrote: > :I can't say for sure, but the probability is high the machine crashed during a > :recopy operation.

- > :This can take a long time (too many files, 28K directories per run)  $\geq$  :
- > :> That looks like a case where the directory entry exists but the inode
- > :> does not. I have seen this occur before in crash recovery cases but
- > :> I had thought I had fixed it. There's was an edge case where a directory
- > :> entry can get synced to disk in a different transaction then the inode.
- > :> If the machine crashes right then you wind up with the above situation.

 $\sim$  :

> :The media is definitely corrupt: I rebooted the machine and it is still

- > :impossible to delete the directories.
- > :All error messages stay the same.
- >
- > I think the media issue is probably due to the crash. It isn't actually
- > corrupt, i.e. the UNDO works properly, but the directory entry wound
- > up getting created in a different transaction then the inode and the
- > crash occured inbetween, so we wound up with a directory entry and no

> inode post-crash.

I have more information: a new corrupt directory has appeared this morning and the machine had \*not\* crashed (uptime: 5 days).

For some reason, rsnapshot seems to be really good at triggering this sort of bug.

## **#8 - 04/19/2009 09:58 AM - neil**

Please ignore this report. It's nothing to do with Hammer: I just experienced the same thing under a NetBSD kernel after installing NetBSD on a 2nd partition. It seems to be caused somehow by CVS's lameness in creating and then removing all old directories during checkout.

Neil.

#### **#9 - 04/19/2009 08:27 PM - dillon**

: :Please ignore this report. It's nothing to do with Hammer; I just :experienced the same thing under a NetBSD kernel after installing :NetBSD on a 2nd partition. It seems to be caused somehow by CVS's :lameness in creating and then removing all old directories during :checkout.

: :Neil.

Ah Shucks! I was hoping we'd found a way to reliably reproduce it.

-Matt Matthew Dillon <[dillon@backplane.com](mailto:dillon@backplane.com)>

## **#10 - 04/20/2009 05:06 AM - dillon**

:I have more information: a new corrupt directory has appeared this morning and :the machine had \*not\* crashed (uptime: 5 days).

: :For some reason, rsnapshot seems to be really good at triggering this sort of :bug.

: :--

:Francois Tigeot

It might actually be related. If we're getting an intermittent file-not-found a file-create which occurs at the same time could break something.

-Matt Matthew Dillon <[dillon@backplane.com](mailto:dillon@backplane.com)>

# **#11 - 04/21/2009 05:00 PM - dillon**

Here's another question: How many rsnapshots or rsyncs are running on the destination machine at the same time? Are you backing up all your other machines and partitions in parallel to the target box?

-Matt

# **#12 - 04/21/2009 10:06 PM - ftigeot**

On Tue, Apr 21, 2009 at 09:56:47AM -0700, Matthew Dillon wrote:

- > Here's another question: How many rsnapshots or rsyncs are running
- > on the destination machine at the same time? Are you backing up
- > all your other machines and partitions in parallel to the target box?

This machine is pretty much dedicated to backup and file serving.

- it runs rsnapshot every 4 hours on the problematic filesystem. Each rsnapshot run gets files in sequence from 7 different machines and 34 directory trees.

The target is a 400GB Hammer filesystem on a RAID1 volume (3Ware SATA). This filesystem is mounted nohistory.

Rsnapshot takes a \_long\_ time to rotate its hourly directory snapshots (directory deletion and re-creation, hard-links). My guess would be about 20 minutes per run for this part.

Time spent running rsync is quite short in comparison; this filesystem is only running at most one instance of rsync.

- every 5 hours it runs a different rsync sequence and gets files from 6 machines and 28 remote directories

The target filesystem is a 250GB Hammer volume on a stand-alone SATA disk. There is no special directory rotation, directories are always synchronized in the same place; Hammer snapshots are used for history. I have no trouble with this filesystem.

Apart from the backup activities, this machine exports some others (different from the 2 backup fs above) filesystem with NFS. They are lightly used, and then mainly for reading.

## **#13 - 04/22/2009 10:53 PM - dillon**

Ok, I still haven't managed to trigger either issue but I've done considerable reformulating of HAMMER's merged search code and added some kprintf()'s to try to solve particular situations.

There is a risk in using this patch, so beware of that. I haven't blown up my test box with it but neither was I able to hit any of the kprintf()'s or related code paths that try to solve what I believe the issue to be.

Perhaps you can cause some of these special situations to occur and produce kprintf output and/or test to see if further issues arise (or new issues, or the machine panics from something in the patch).

fetch <http://apollo.backplane.com/DFlyMisc/hammer01.patch>

-Matt

#### **#14 - 04/23/2009 01:31 AM - qhwt+dfly**

On Wed, Apr 22, 2009 at 03:49:37PM -0700, Matthew Dillon wrote: > fetch <http://apollo.backplane.com/DFlyMisc/hammer01.patch>

Matt, shouldn't the following chunk (in above patch) be tested/pushed independently of the rest of the patch?

@@ -2308,9 +2336,10 @@ hammer\_sync\_record\_callback(hammer\_record\_t record, void \*data) \* Assign the create tid for new records. Deletions already

\* have the record's entire key properly set up. \*/

- if (record->type != HAMMER\_MEM\_RECORD\_DEL) + if (record->type != HAMMER\_MEM\_RECORD\_DEL) { record->leaf.base.create\_tid = trans->tid; record->leaf.create\_ts = trans->time32; + } for  $($ ;;) { error = hammer\_ip\_sync\_record\_cursor(cursor, record); if (error != EDEADLK)

#### **#15 - 04/23/2009 03:23 AM - dillon**

:YONETANI Tomokazu <ghwt+dfly@les.ath.cx> added the comment: :

:Matt, shouldn't the following chunk (in above patch) be tested/pushed :independently of the rest of the patch?

Nah. The create ts was supposed to be set along with create tid. create\_ts is not used by anything other then the undo code anyway so nothing bad can happen.

-Matt Matthew Dillon <[dillon@backplane.com](mailto:dillon@backplane.com)>

- :- if (record->type !=3D HAMMER\_MEM\_RECORD\_DEL)
- :+ if (record->type !=3D HAMMER\_MEM\_RECORD\_DEL) {
- : record->leaf.base.create\_tid =3D trans->tid;
- : record->leaf.create ts = $3D$  trans->time32;

:+ }

# **#16 - 04/23/2009 03:24 AM - dillon**

:YONETANI Tomokazu <ghwt+dfly@les.ath.cx> added the comment:

: :Matt, shouldn't the following chunk (in above patch) be tested/pushed :independently of the rest of the patch?

Nah. The create\_ts was supposed to be set along with create\_tid. create\_ts is not used by anything other then the undo code anyway so nothing bad can happen.

-Matt Matthew Dillon <[dillon@backplane.com](mailto:dillon@backplane.com)>

:- if (record->type !=3D HAMMER\_MEM\_RECORD\_DEL)

:+ if (record->type !=3D HAMMER\_MEM\_RECORD\_DEL) {

: record->leaf.base.create\_tid =3D trans->tid;

: record->leaf.create\_ts =3D trans->time32;

:+ }

# **#17 - 04/29/2009 11:06 PM - dillon**

:This machine is pretty much dedicated to backup and file serving.

: :- it runs rsnapshot every 4 hours on the problematic filesystem.

:Each rsnapshot run gets files in sequence from 7 different machines and 34 :directory trees.

:The target is a 400GB Hammer filesystem on a RAID1 volume (3Ware SATA). This :filesystem is mounted nohistory.

:Rsnapshot takes a \_long\_ time to rotate its hourly directory snapshots :(directory deletion and re-creation, hard-links). My guess would be about 20 :minutes per run for this part.

: :Time spent running rsync is quite short in comparison; this filesystem is only :running at most one instance of rsync.

:... :Francois Tigeot

Ah ha. Ok, I will focus on rsnapshot's directory snapshot rotation in trying to reproduce this issue.

Note: Just today I committed work to HEAD which allows messed up directory entries to be removed. They will show up as the fifo type in an ls (as well as spew warnings on the console), and you can 'rm' them.

-Matt Matthew Dillon <[dillon@backplane.com](mailto:dillon@backplane.com)>

# **#18 - 01/14/2015 05:08 PM - tuxillo**

*- Description updated*

- *Category set to VFS subsystem*
- *Status changed from New to In Progress*
- *Assignee deleted (0)*
- *Target version set to 4.2.x*

Hi guys,

What's the status of this?

Cheers, Antonio Huete